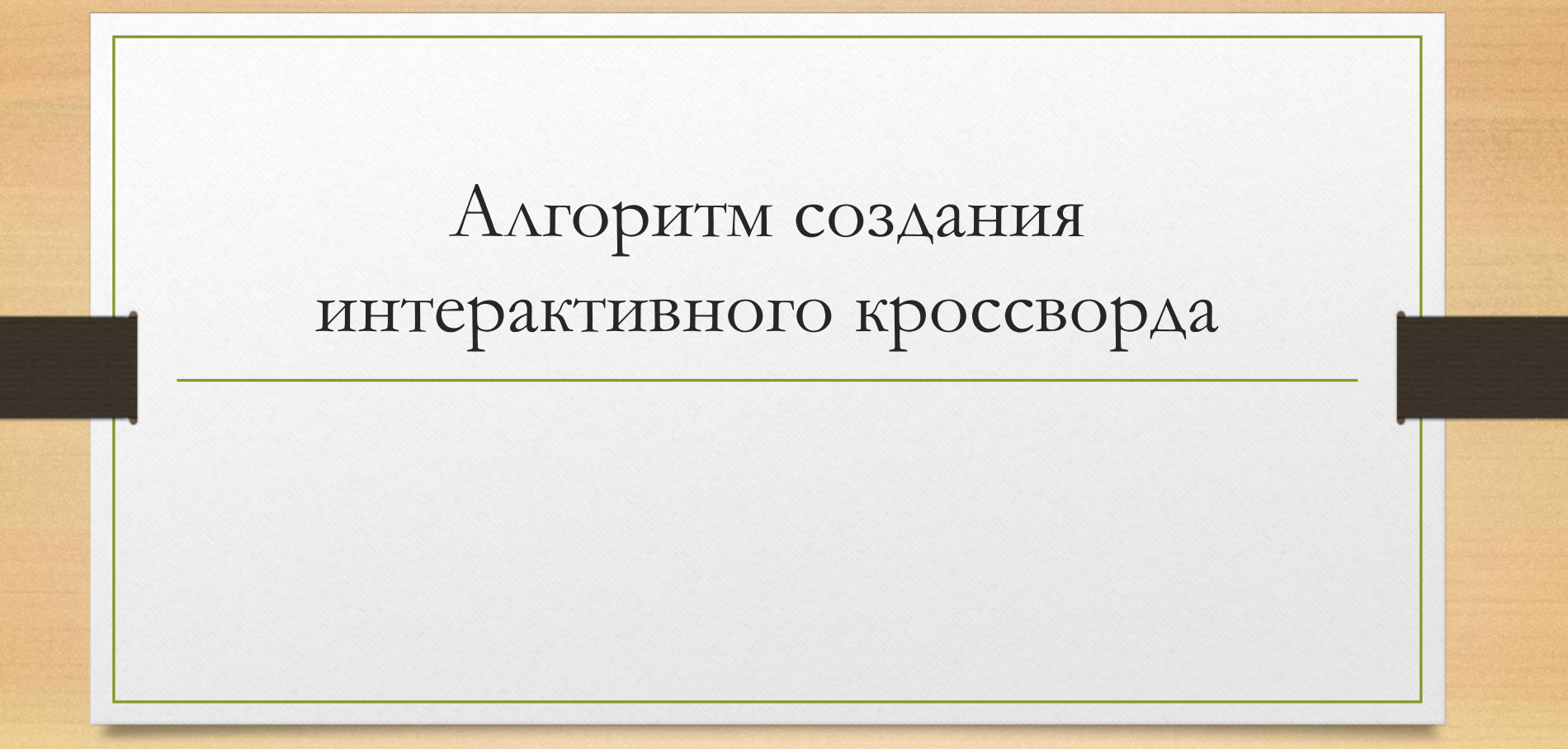

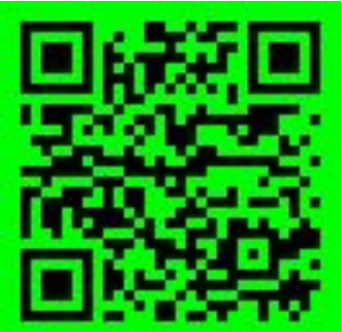

Пример игры (https://onlinetestpad.com/f6nzoyaejboju )

В нашем детском саду мы работаем с бесплатным интернет сервисом **Online Test Pad**.

• Этот сервис помогает нам самостоятельно разрабатывать интересные и развивающие игры. Так это очень удобно в работе с родителями, давая материал на закрепление мы всегда можем с легкостью отследить результаты каждого ребенка. Родителям очень нравиться такая система. С помощью **Online Test Pad** можно с легкостью создавать кроссворды, опросы, тесты и огромное количество игр на речевое развитие и логику для любого возраста. В этой публикации я хотела бы вам показать как сделать кроссворд.

## **Алгоритм создания игры по типу кроссворд в Online Test Pad.**

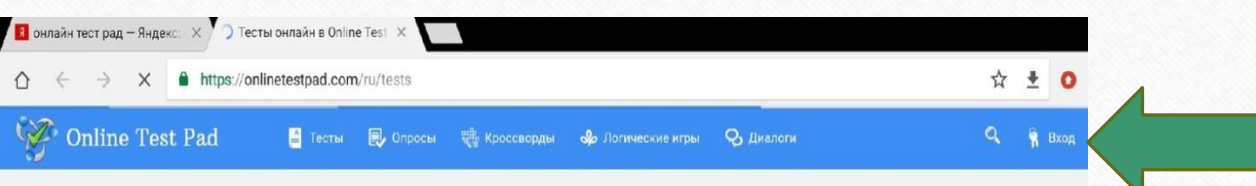

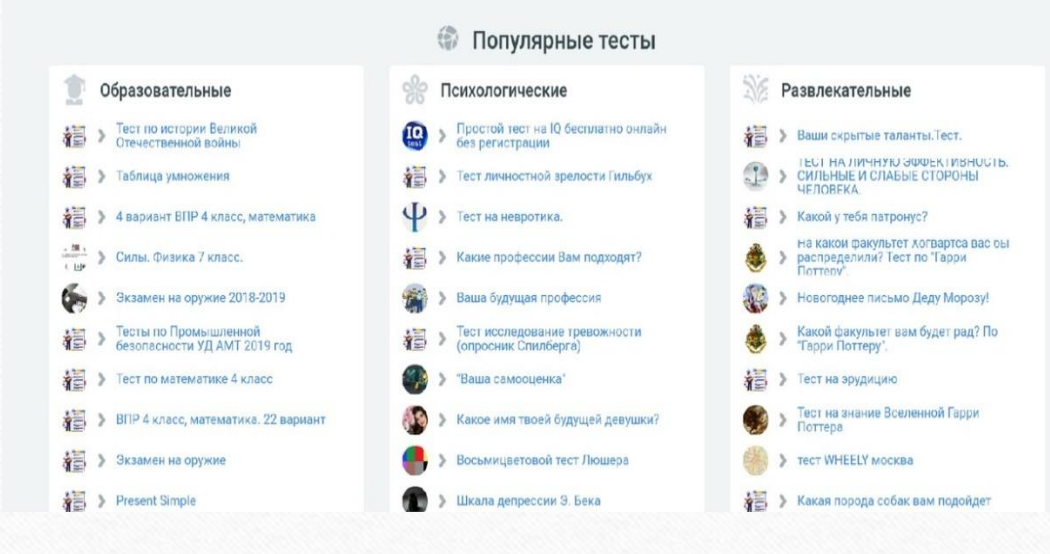

Тесты онлайн в Online Test Pad

Главная страница сайта **Online Test Pad.**  Заходим в личный кабинет или регистрируемся. Для регистрации понадобиться электронная почта

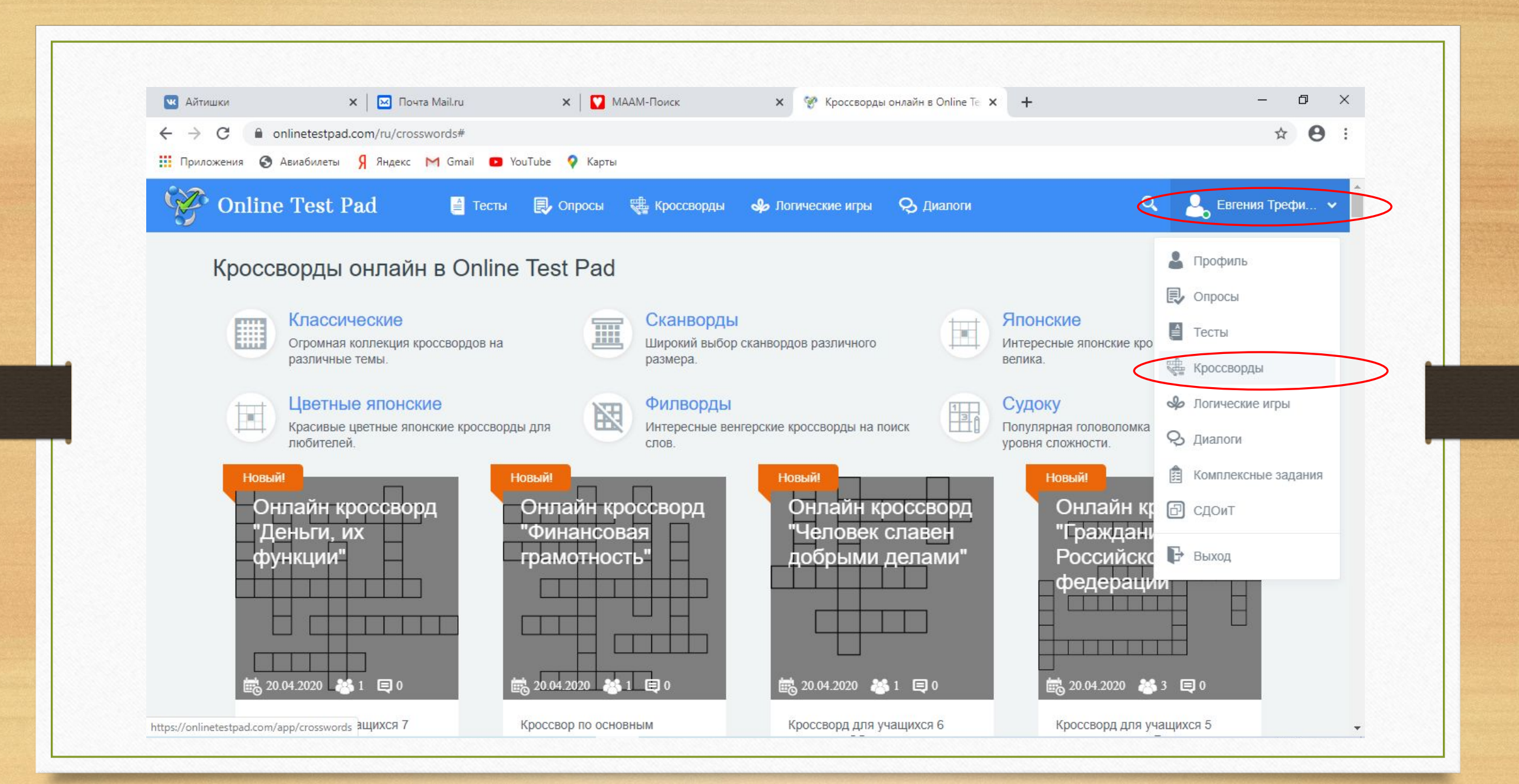

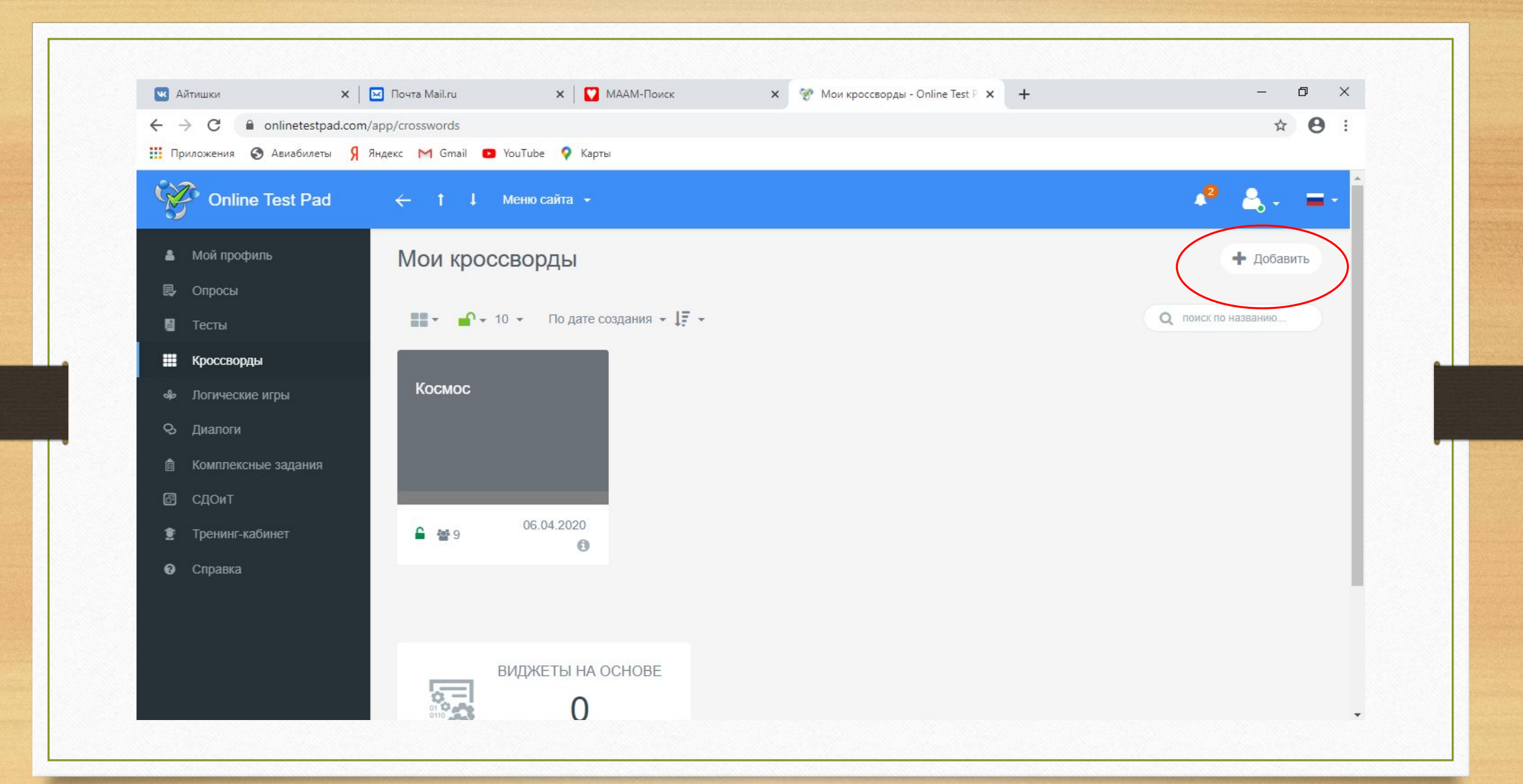

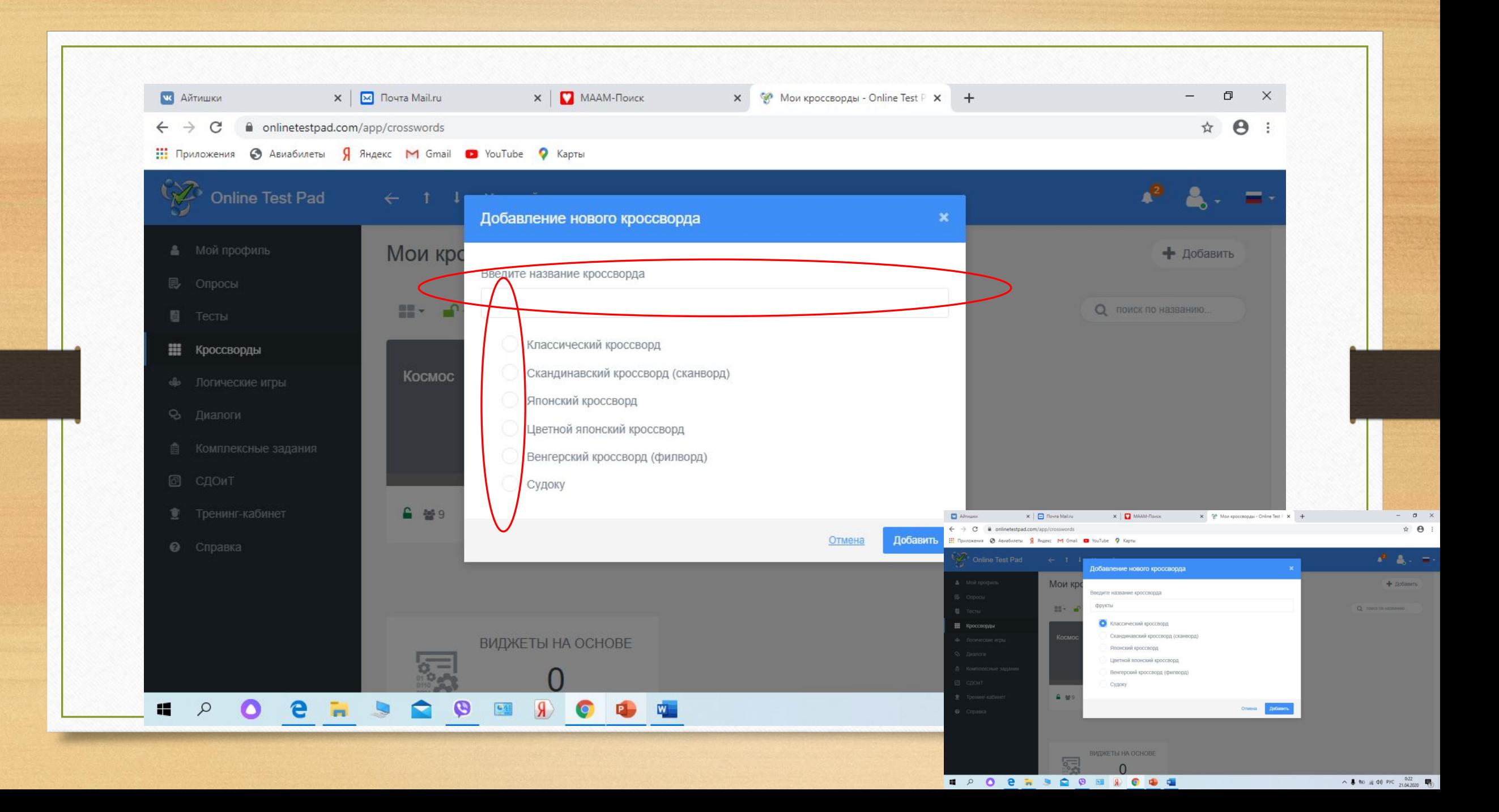

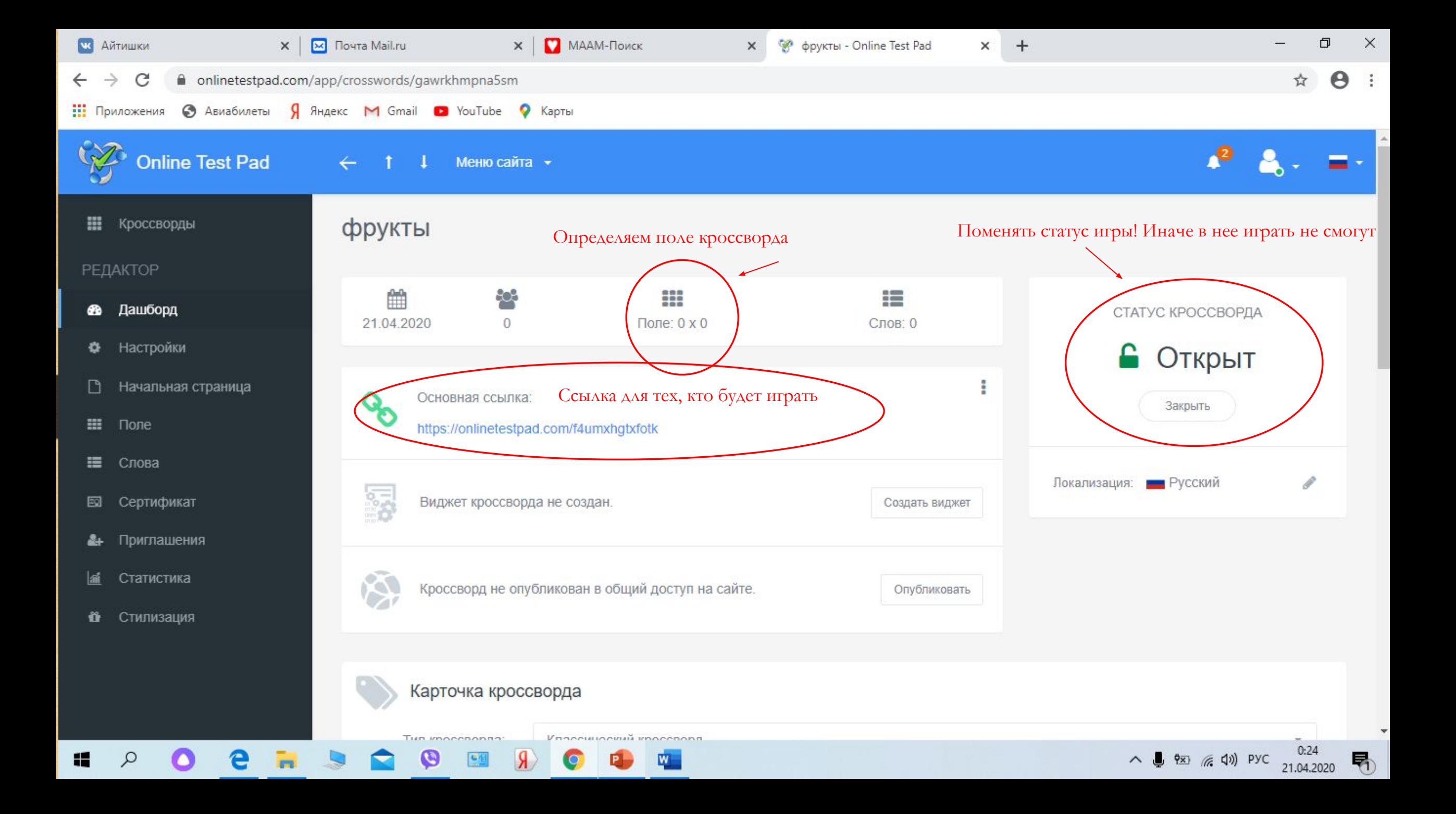

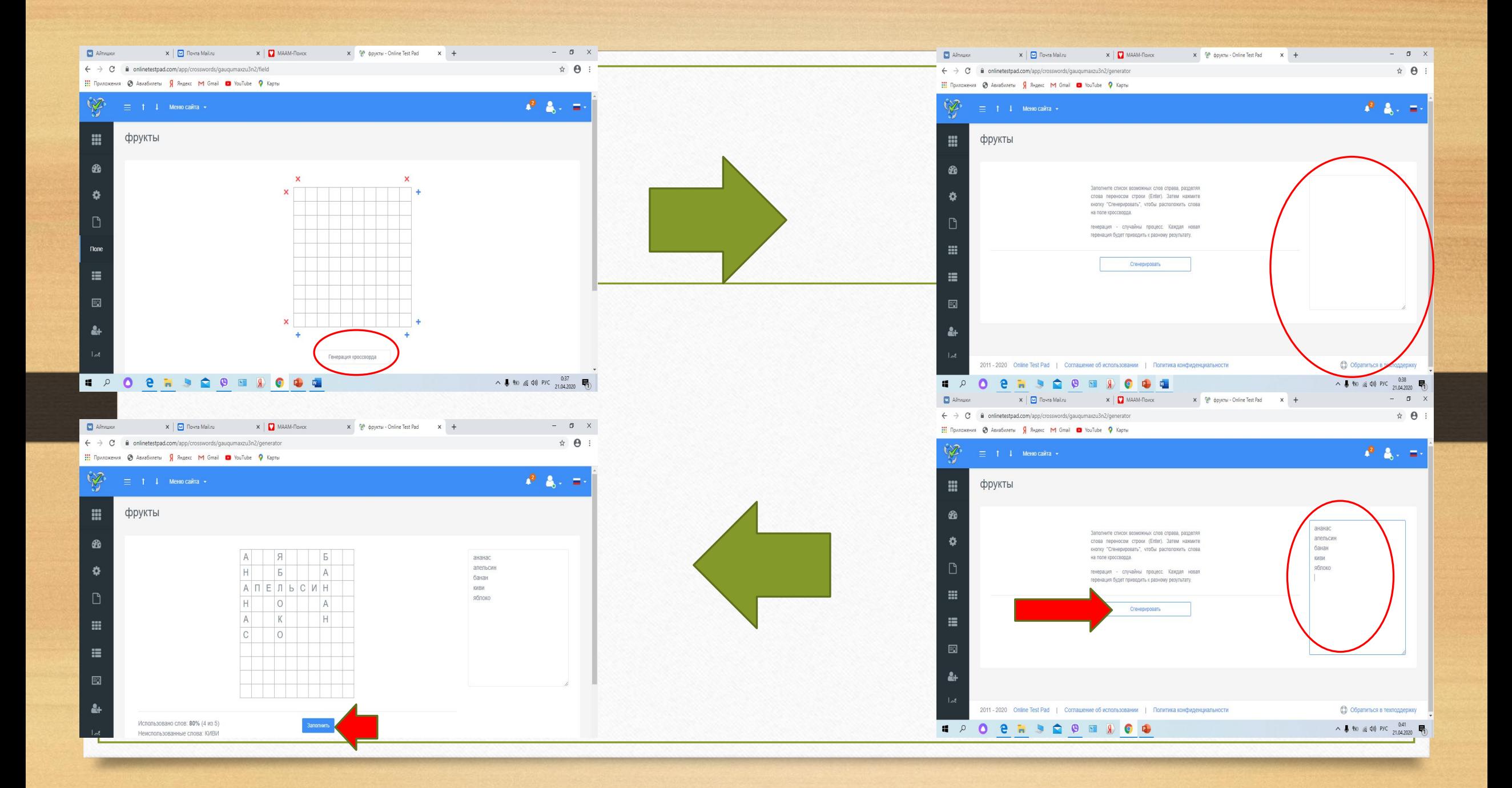

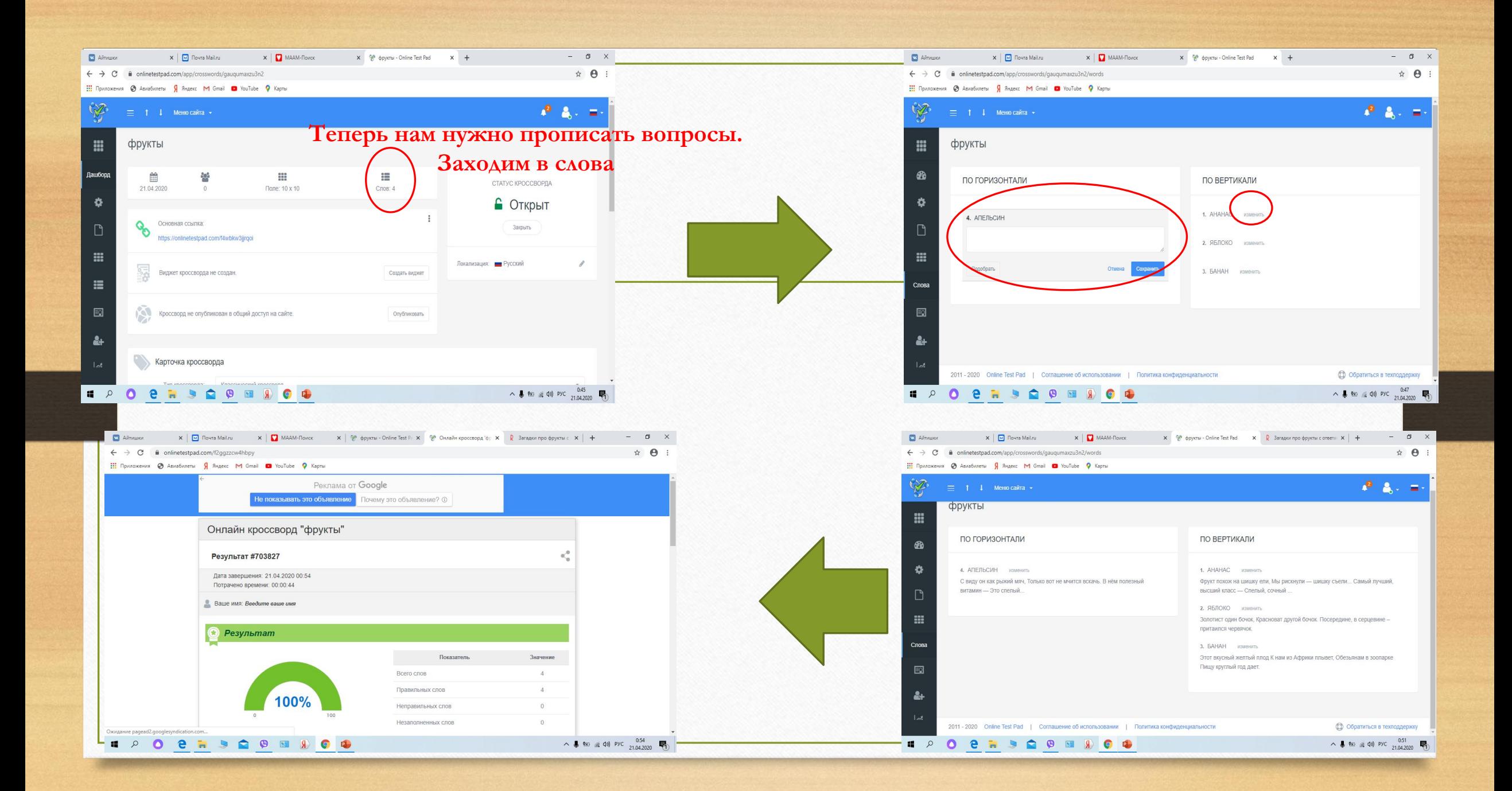

Кроссворд готов!!! Вы можете его редактировать и после создания!

- удобен в распространении
- требует минимум времени в создании
- интересен в занятии на интерактивной доске
- создан вами!!!!!!

Желаю успехов!!!!